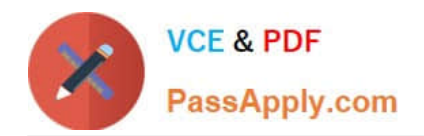

# **C1000-065Q&As**

IBM Cognos Analytics Developer V11.1.x

# **Pass IBM C1000-065 Exam with 100% Guarantee**

Free Download Real Questions & Answers **PDF** and **VCE** file from:

**https://www.passapply.com/c1000-065.html**

100% Passing Guarantee 100% Money Back Assurance

Following Questions and Answers are all new published by IBM Official Exam Center

**C** Instant Download After Purchase

**83 100% Money Back Guarantee** 

- 365 Days Free Update
- 800,000+ Satisfied Customers

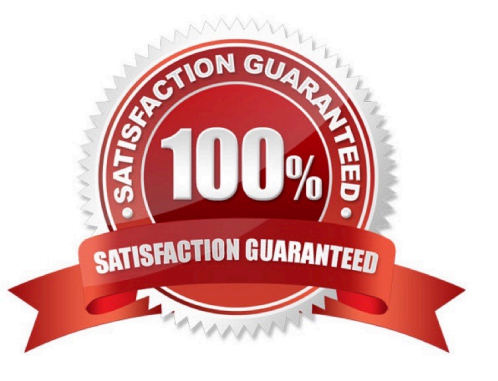

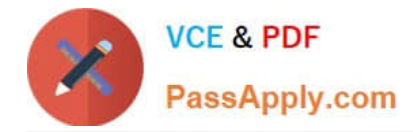

## **QUESTION 1**

What property needs to be set to ensure that any JavaScript and Prompt APIs are executed when a report is run as HTML?

- A. Ensure Enable bidirectional support is checked
- B. Run with full interactivity is set to No
- C. Enable drill up and drill down in the report output
- D. Guided report layout is checked

Correct Answer: D

#### **QUESTION 2**

After upgrading from Cognos version 10 what needs to be selected in order to create a data module on a data server?

- A. Select "Allow web-based modeling" in Cognos Configuration when starting the server
- B. Select "Allow web-based modeling" in the Cognos installer when upgrading the server components.
- C. Under the Data Server Connection in the Administration Console configuration select "Allow Framework Manager".
- D. Under the Data Source Connection in the Administration Console configuration select "Allow web- based modeling".

Correct Answer: B

# **QUESTION 3**

Which technique is most likely to improve query performance?

- A. Set the auto-sort property to maximum.
- B. Set the detail aggregation to \\'Calculated\\' for measures.
- C. Avoid functions in filters.
- D. Add more joins between queries.

Correct Answer: B

## **QUESTION 4**

When selecting the Layout positioning property for a dashboard, which is the correct option for dashboards that will be presented on different mobile devices?

### A. Unbounded

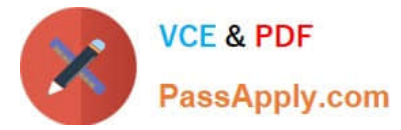

- B. Relative
- C. Conditional
- D. Absolute
- Correct Answer: C

# **QUESTION 5**

A developer is given the task of creating an information panel to be displayed in the foyer of the office. Which Cognos Analytics capability gives the best impact with minimal work?

- A. Story played in Kiosk mode with a loop
- B. Bespoke report using JavaScript
- C. Cognos Viewer Report
- D. Dashboard based on Exploration content

Correct Answer: C

[C1000-065 Study Guide](https://www.passapply.com/c1000-065.html) [C1000-065 Exam Questions](https://www.passapply.com/c1000-065.html) [C1000-065 Braindumps](https://www.passapply.com/c1000-065.html)